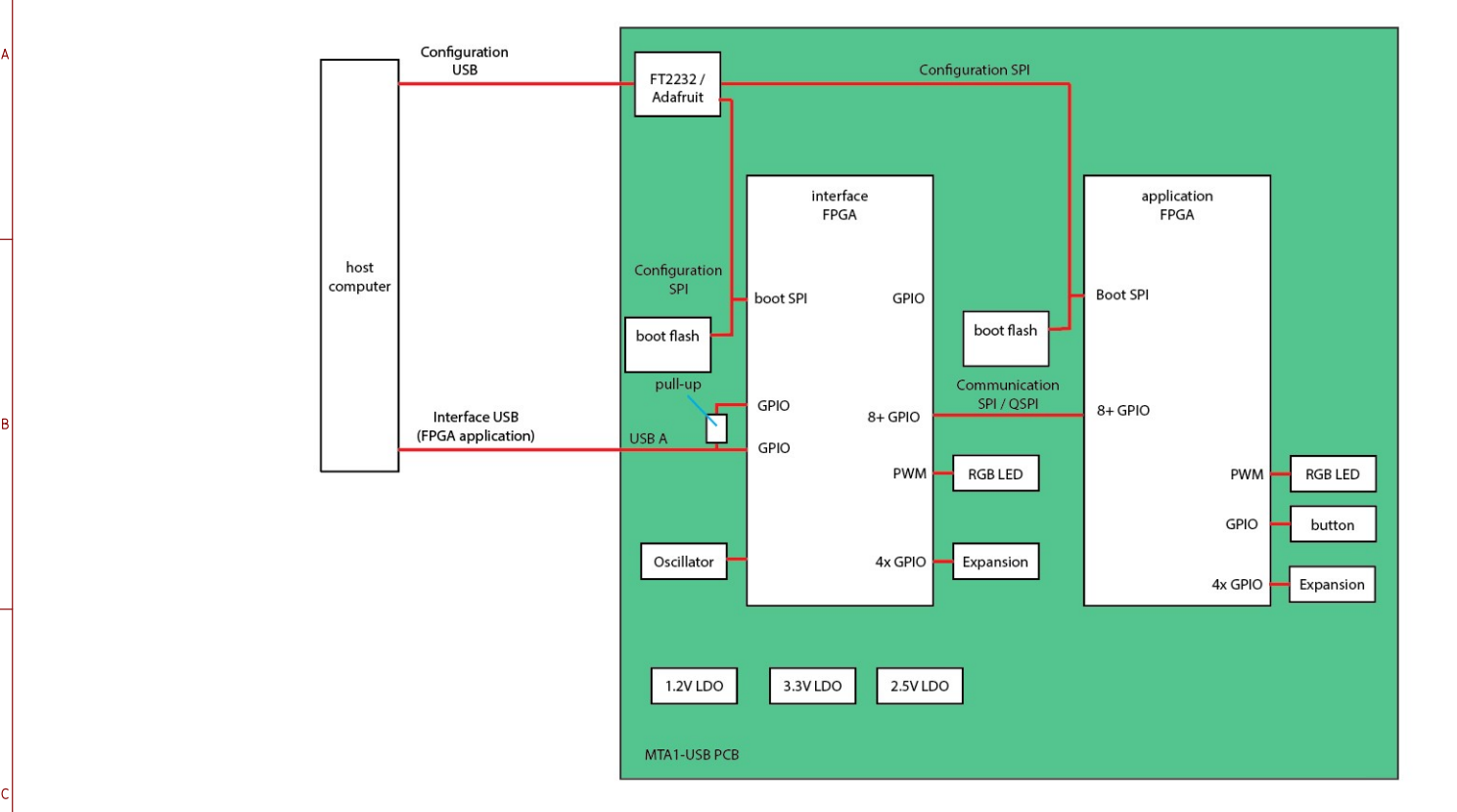

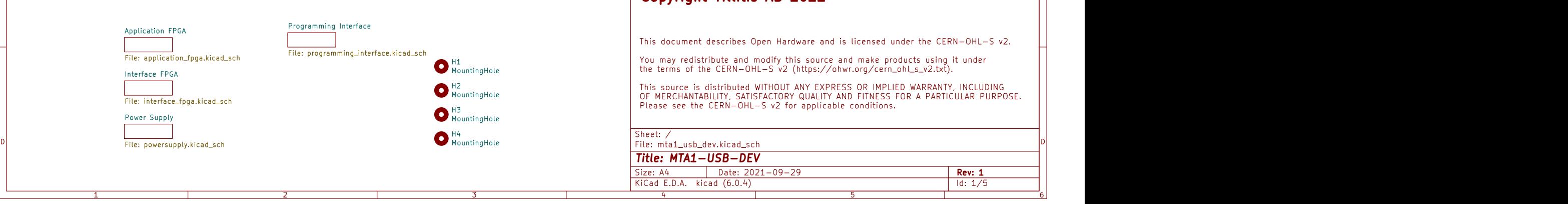

## **Copyright Tillitis AB 2022**

This document describes Open Hardware and is licensed under the CERN-OHL-S v2.

1 and 1 and 1 and 1 and 1 and 1 and 1 and 1 and 1 and 1 and 1 and 1 and 1 and 1 and 1 and 1 and 1 and 1 and 1 and 1 and 1 and 1 and 1 and 1 and 1 and 1 and 1 and 1 and 1 and 1 and 1 and 1 and 1 and 1 and 1 and 1 and 1 and

A **A** 

B<br>C<br>C<br>C

D<sub>i</sub> Die Ste

Filis source is distributed WITHOUT ANY EXPRESS OR IMPLIED WARRANTY, INCLUDING<br>OF MERCHANTABILITY, SATISFACTORY QUALITY AND FITNESS FOR A PARTICULAR PURPOSE.<br>Please see the CERN-OHL-S v2 for applicable conditions.<br>Sheet: /

Date: 2021-09-29 Rev: 1 KiCad E.D.A. kicad (6.0.4) Size: A4 **Rev: 1 Title: MTA1-USB-DEV**<br>
Size: A4 Date: 2021-09-29<br>
KiCad E.D.A. kicad (6.0.4) | Id: 1/5

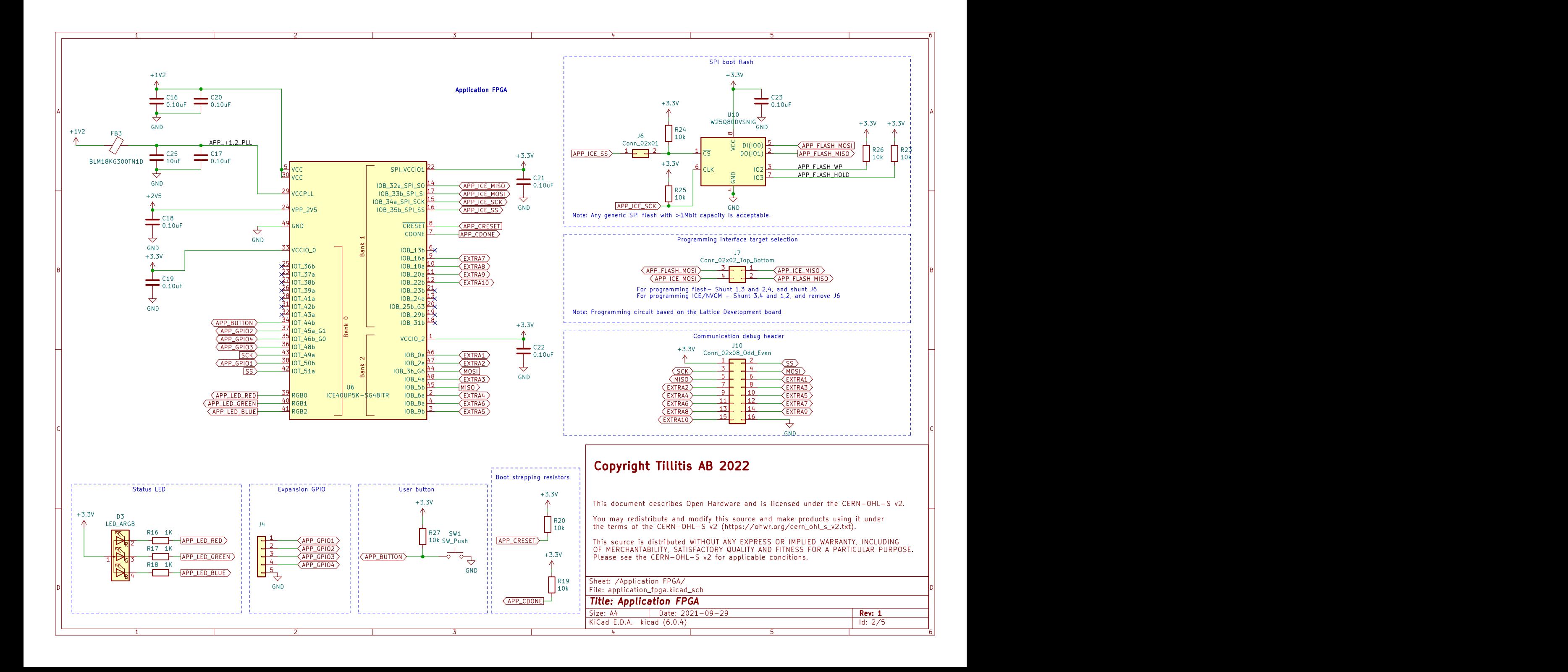

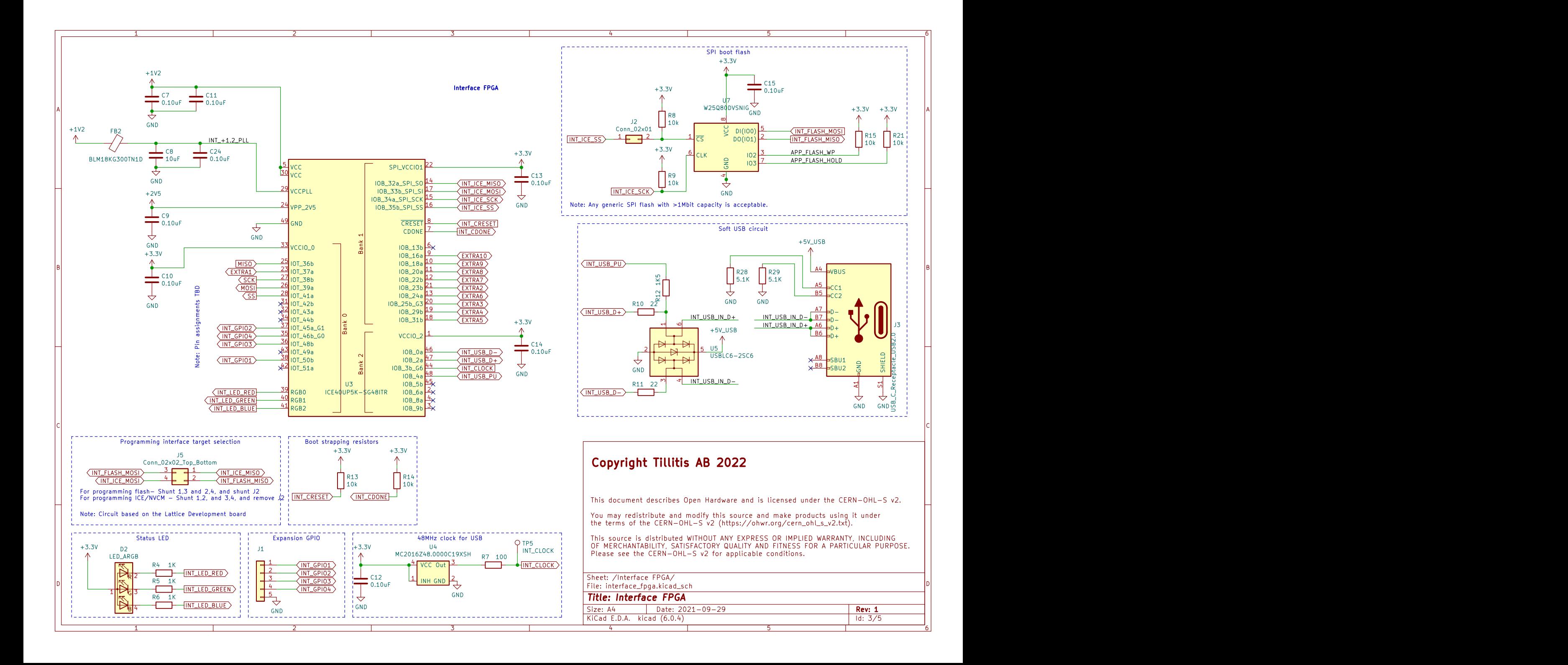

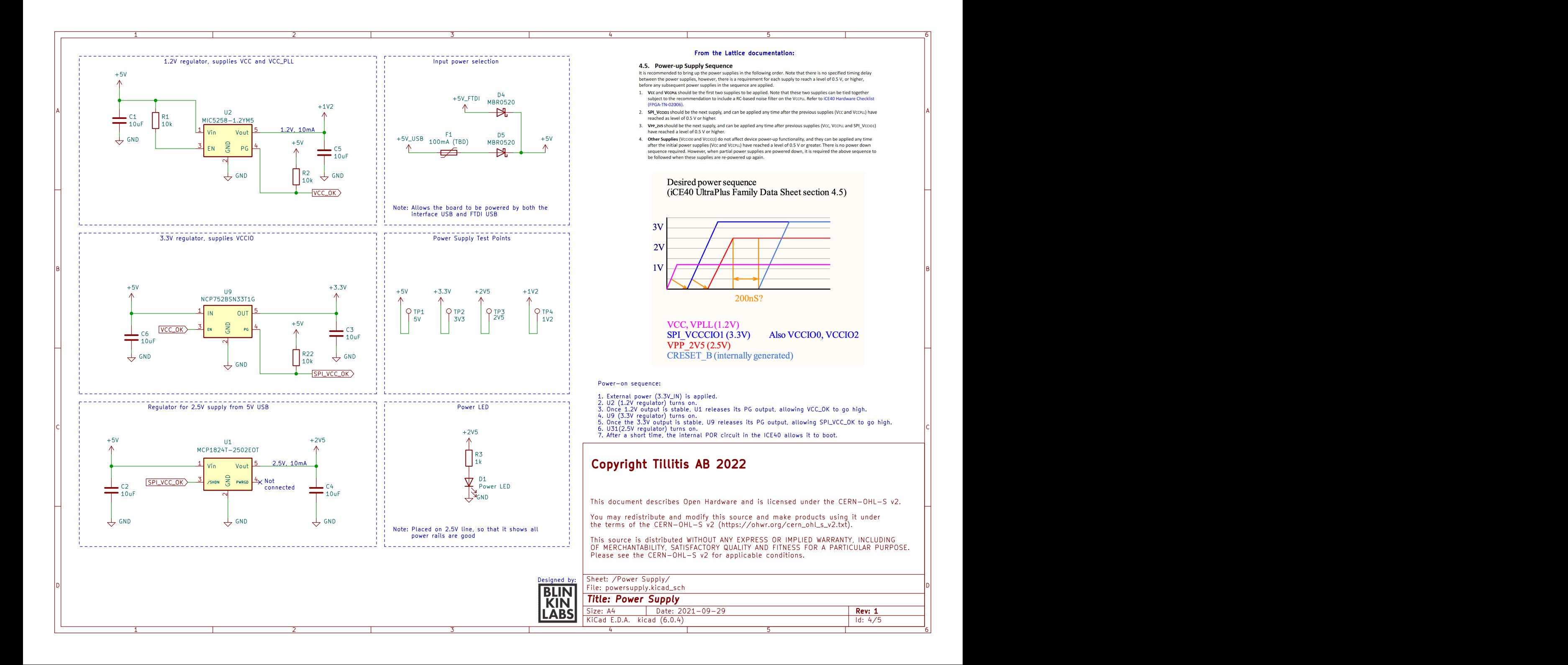

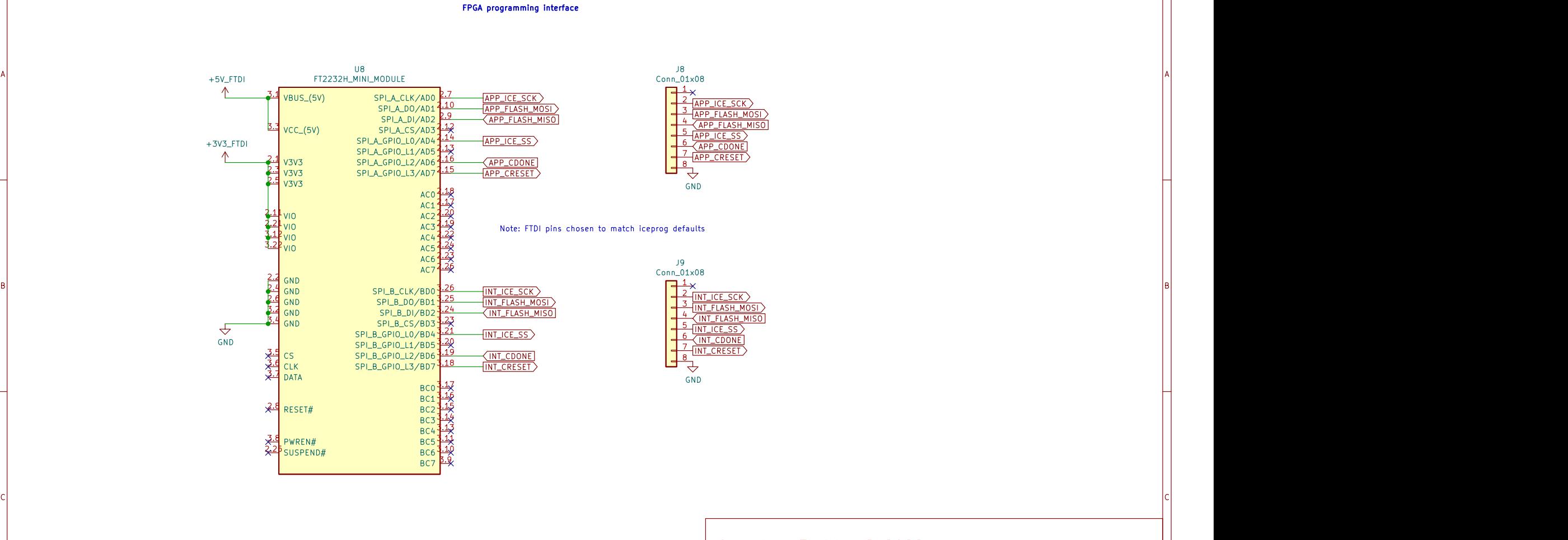

## **Copyright Tillitis AB 2022**

This document describes Open Hardware and is licensed under the CERN-OHL-S v2.

1 and 1 and 1 and 1 and 1 and 1 and 1 and 1 and 1 and 1 and 1 and 1 and 1 and 1 and 1 and 1 and 1 and 1 and 1 and 1 and 1 and 1 and 1 and 1 and 1 and 1 and 1 and 1 and 1 and 1 and 1 and 1 and 1 and 1 and 1 and 1 and 1 and

A **A** 

B<br>C<br>C<br>C

D<sub>i</sub> Die Ste

You may redistribute and modify this source and make products using it under The terms of the CERN-OHL-S v2 (https://ohlor.org/cern\_ohl\_s\_v2.tx  $\mathcal{G}$  redistribute and modify this source and make products using it under  $\mathcal{G}$ 

This source is distributed WITHOUT ANY EXPRESS OR IMPLIED WARRANTY, INCLUDING OF MERCHANTABILITY, SATISFACTORY QUALITY AND FITNESS FOR A PARTICULAR PURPOSE. Please see the CERN-OHL-S v2 for applicable conditions.

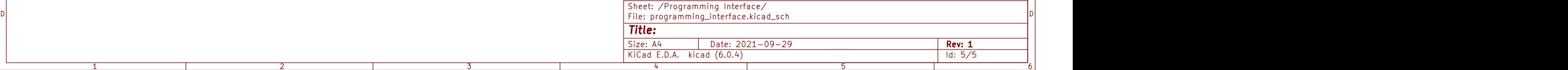